## **J Reference Card for version 6.02**

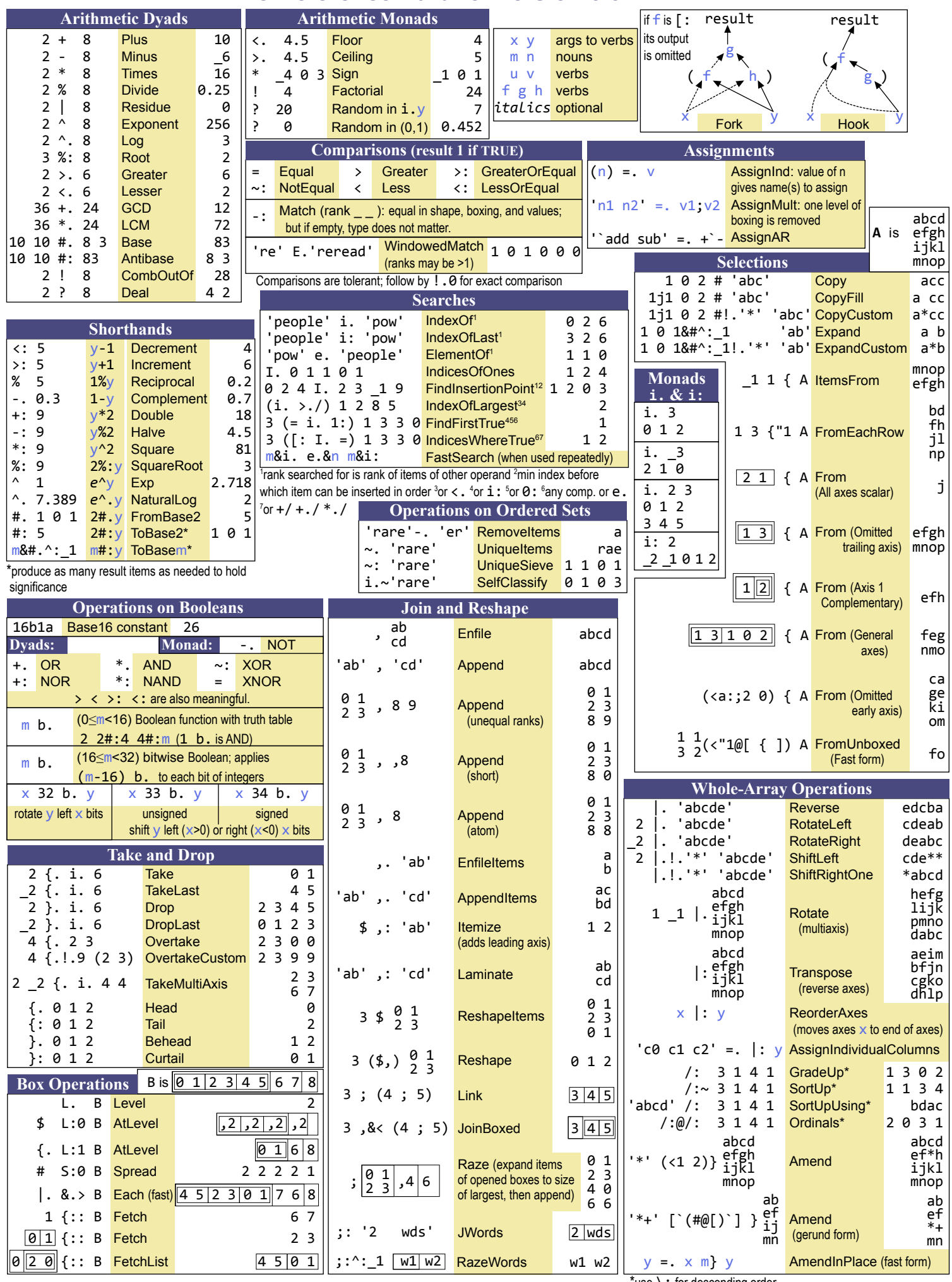

\*use \: for descending order

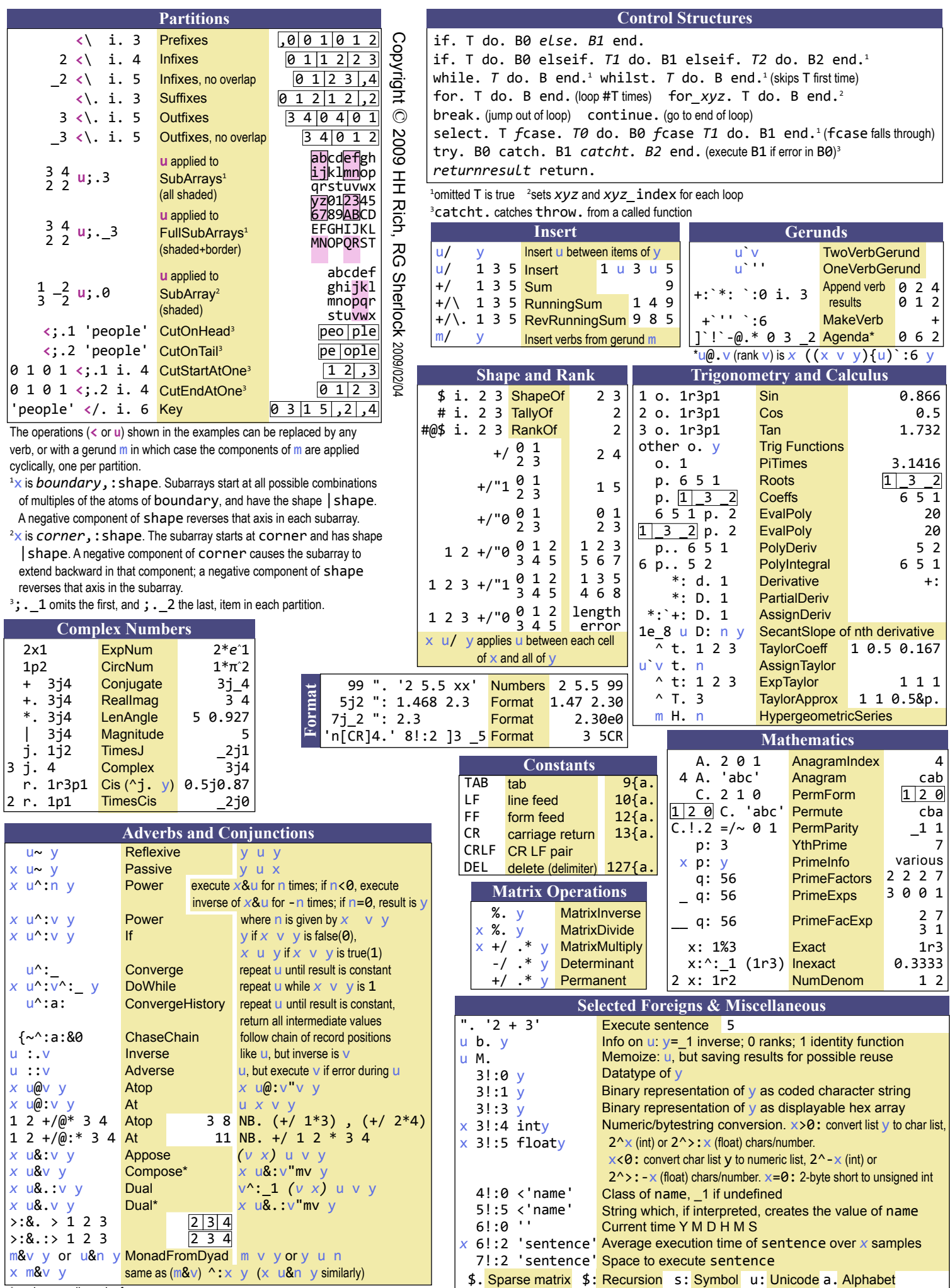

 $\frac{1}{2}$  mv is monadic rank of v